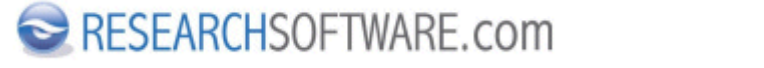

Published on Researchsoftware.com [\(https://researchsoftware.com](https://researchsoftware.com))

[Home](https://researchsoftware.com/) > EndNote X7 Windows - Getting Started Guide

## **EndNote X7 Windows - Getting Started Guide**

This guide gives you an overview of Thomson Reuters EndNote for Windows. Below you can download the PDF of the EndNote X7 Getting Started Guide for Windows.  $\overline{d}$  endnote x7 quide full windows 0.pdf [1]

Copyright © 2001-2018 DISC BV, Haarlem, NL. All rights reserved.

**Source URL (modified on 12/02/2016 - 17:16):**

https://researchsoftware.com/endnote-x7-windows-getting-started-guide

## **Links**  $[1]$

https://researchsoftware.com/sites/researchsoftware.com/files/files/product\_attachments/endnote\_x7\_guide\_full\_windo ws\_0\_0.pdf